**股市行情软件成交量红绿柱搞没了,怎么调回来-股识吧**

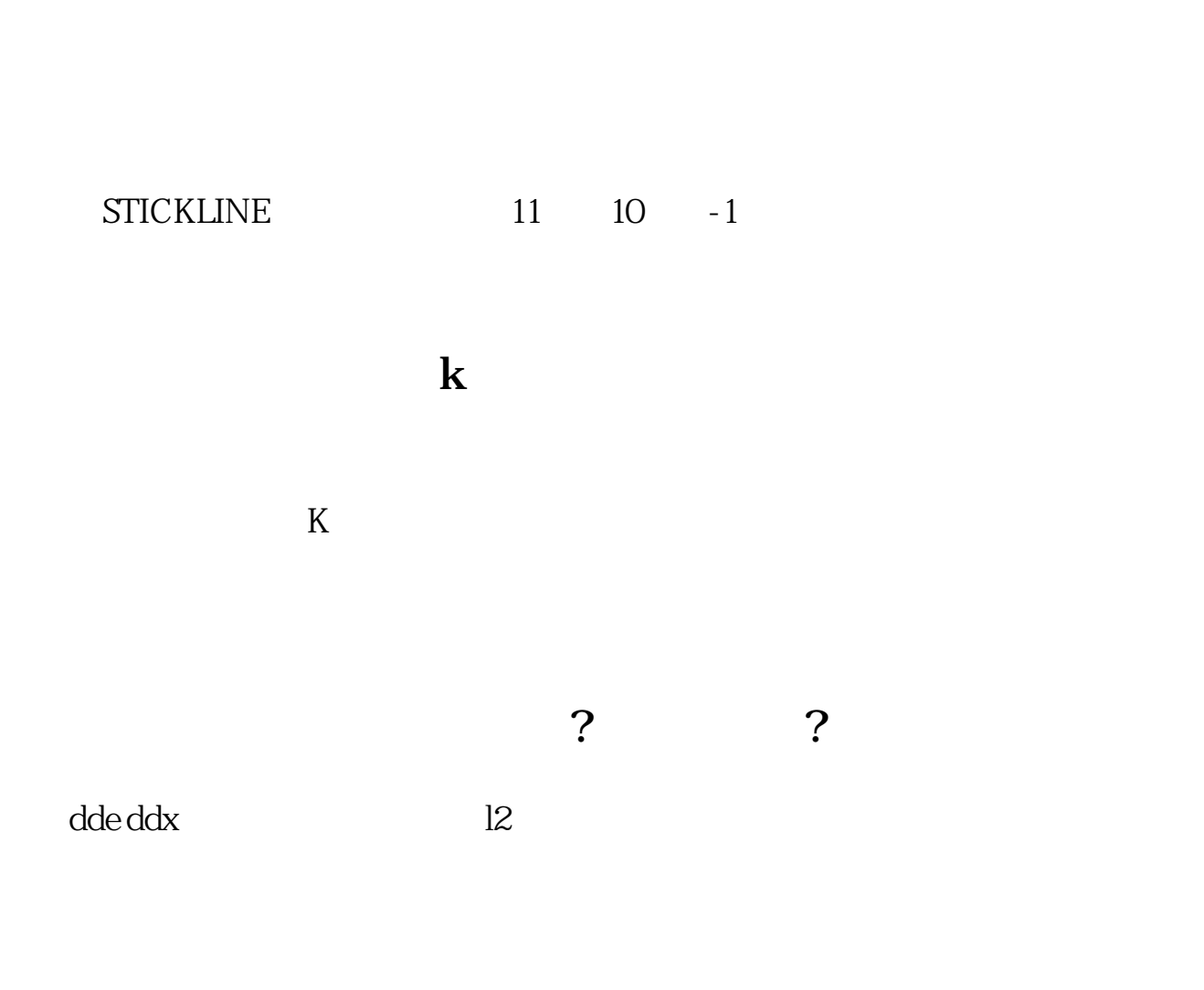

" VOL"

**股票怎么把阳柱调出来-**

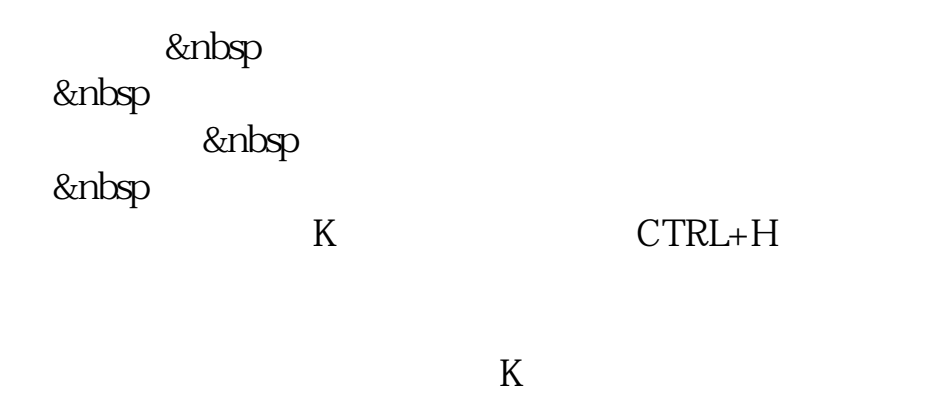

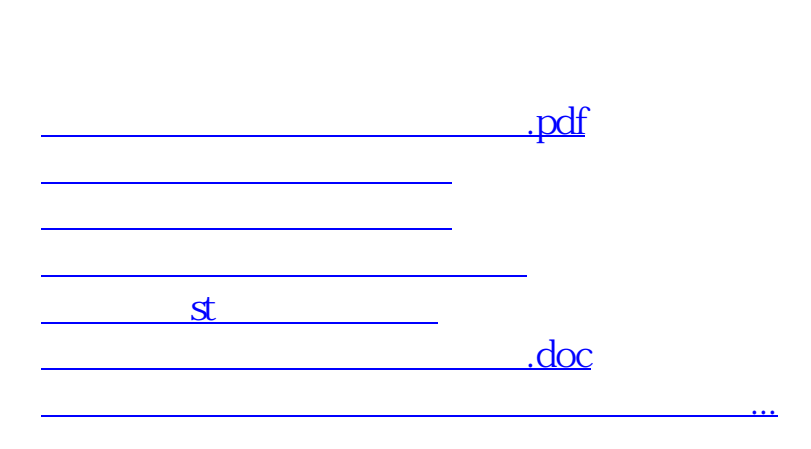

<u><https://www.gupiaozhishiba.com/store/68054013.html></u>